6K VI LIBRARY

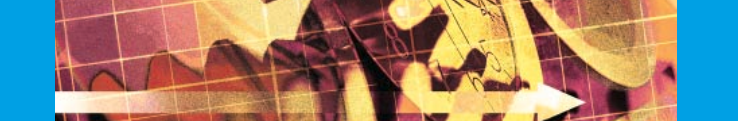

## You'll like how we linked Compumotor

### and LabVIEW. But more importantly

# what the result frees

#### you to do.

It wasn't easy bringing together a real powerhouse in motion and the best-in-class measurement software. But we think you'll agree that the result is well worth the effort. Opening up a world of new possibilities for LabVIEW users, bringing them the full power of the Compumotor 6K ActiveX Library.

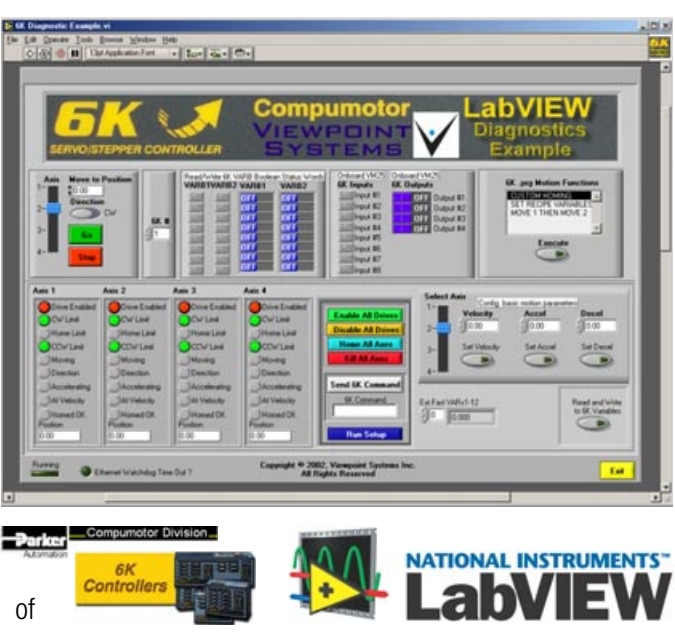

You'll find that the 6K VI Library toolbox is full of VIs that offer higher levels of functionality than Compumotor's ActiveX object. All of which makes writing simple applications a breeze, and writing the really hard ones easier than you could ever imagine.

You'll also find the Viewpoint

It's easy to get up and running quickly with the Compumotor 6K ActiveX library using the Viewpoint 6K VI Library.You'll enjoy complete control over all aspects of your 6K controller and motion programs. 6K VI Library is a versatile communicator, linking to your 6K controller via either Ethernet or RS-232, although Ethernet will give you the best performance. And the 6K VI Library even allows you to use your 6K controller's expansion I/O functions to access digital and analog I/O.

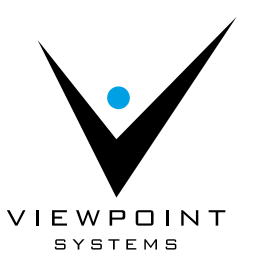

#### 6K VI LIBRARY

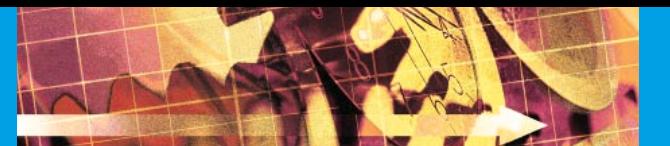

### To better appreciate the power of the 6K VI library, simply download the manual.

Just jump on the Web and go to the LabVIEW 6K page at http://www.viewpointusa.com/6k and download a pdf of the manual.

*6K Direct Commands Example.vi—* This VI formats 6K command strings and transmits them to the 6K.

*6K Test Functions Example.vi—* Here, you'll see some of the VIs that are used to write commands, read and write variables and get status.

*6K Simple Move Example.vi—* This VI shows how to use some of the VIs used to specify and command motion.

*6K Read-Write to any Variable Example.vi—* Learn how to use some of the VIs that perform reads and writes to 6K variables.

*6K Diagnostic Example.vi—* This demonstrates virtually all of the functionality of the Viewpoint 6K Motion VI Library.

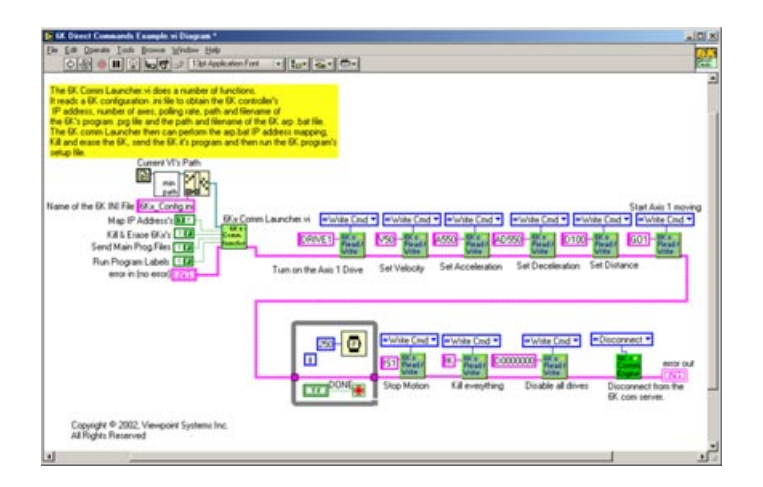

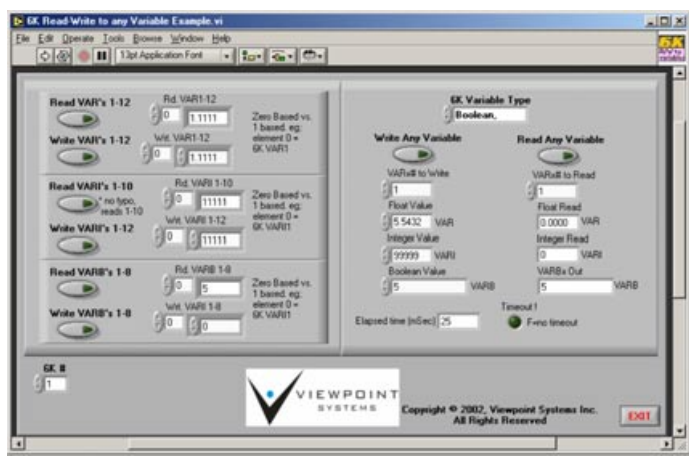

#### 6k Fast Status

Communicating with the 6K via Compumotor's com6srvr.exe ActiveX automation server, LabVIEW can receive a comprehensive information packet from the 6K at the Fast Status update rate (which can be set as

low as 10 mSecs). This packet contains the following and more:

- Comanded position in counts
- Encoder position in counts
- Comanded velocity in counts/sec
- Axes Status— drives, moving, at velocity, homed ok, etc.
- Motion limits status

#### Beyond 6k Fast Status

This packet contains the following and more:

- Interface with multiple 6K controllers
- Run 6K motion program labels from LabVIEW
- Confirm motion recipe variables
- Configure motion parameters in the 6K, set acceleration, deceleration, velocity
- Download/upload 6K .prg files

When ordering, please include part #: 6KVI-LIB

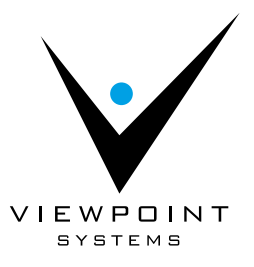

• Outputs status • Trigger inputs status

• Inputs status

- Float variables 1-12
- Integer variables 1-12
- Binary variables 1-8
- Read/write to any 6K variable